## **Définition:**

En informatique, un blog, parfois francisé en blogue et également appelé bloc-notes, est un type de [site web](http://fr.wikipedia.org/wiki/Site_web) – ou une partie d'un site web – utilisé pour la [publication](http://fr.wikipedia.org/wiki/Publication) périodique et régulière d'articles, généralement succincts, autour d'un sujet donné. À la manière d'un [journal de bord,](http://fr.wikipedia.org/wiki/Journal_de_bord) ces articles ou « billets » sont typiquement datés, signés.

Source : wikipedia

### **Fonctionnement:**

- **1 . Création du blog :** deux possibilités
	- 1. Via la boite à outils de la page d'accueil

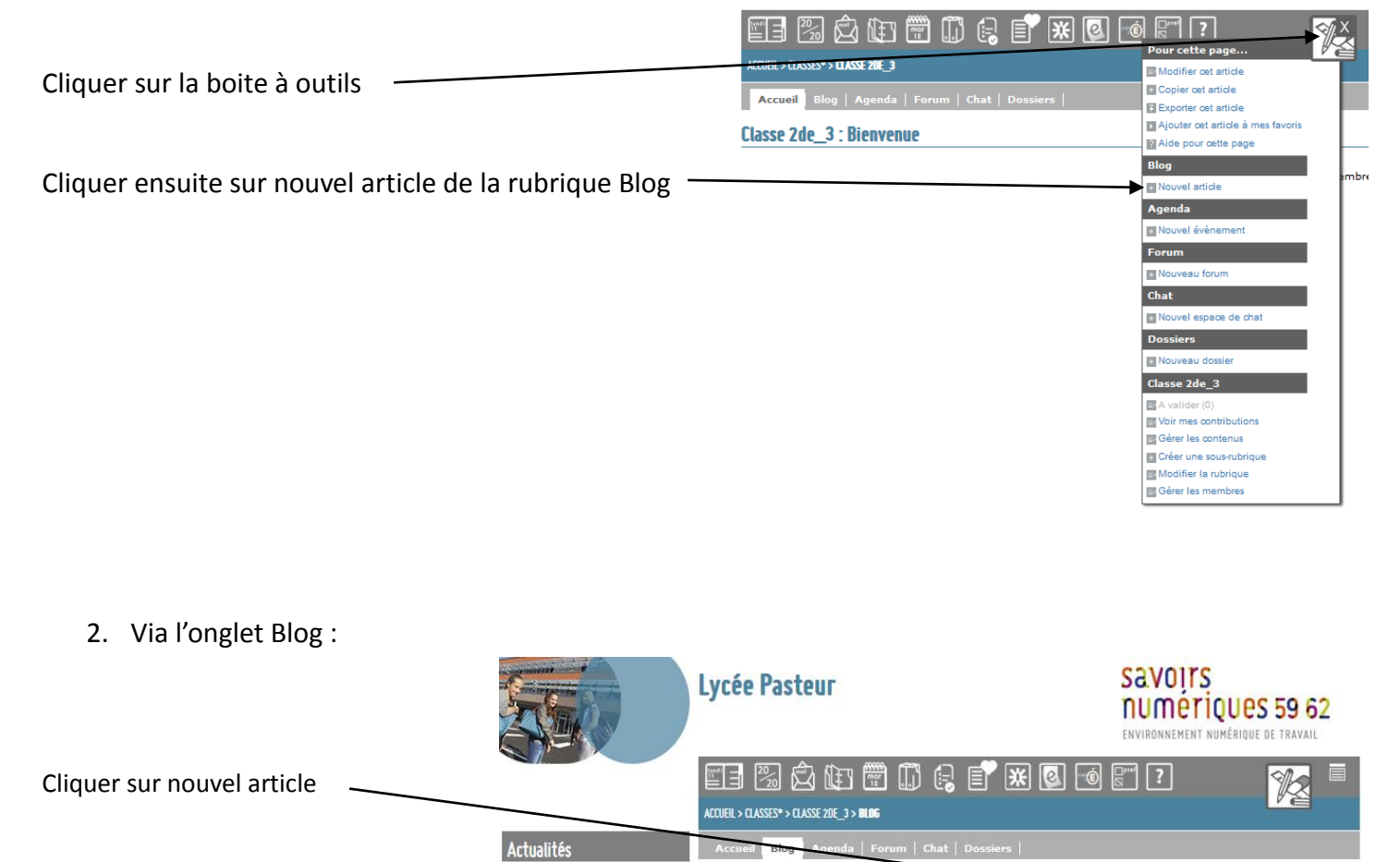

Présentation du lycée<br>Espace administratif\*<br>Espace culturel

Espace pédagogique\*

 $CDI^*$ 

 $\overline{+}$ 

F

F

Classe 2de\_3

Aucun article

Nouvel article

#### Namal article

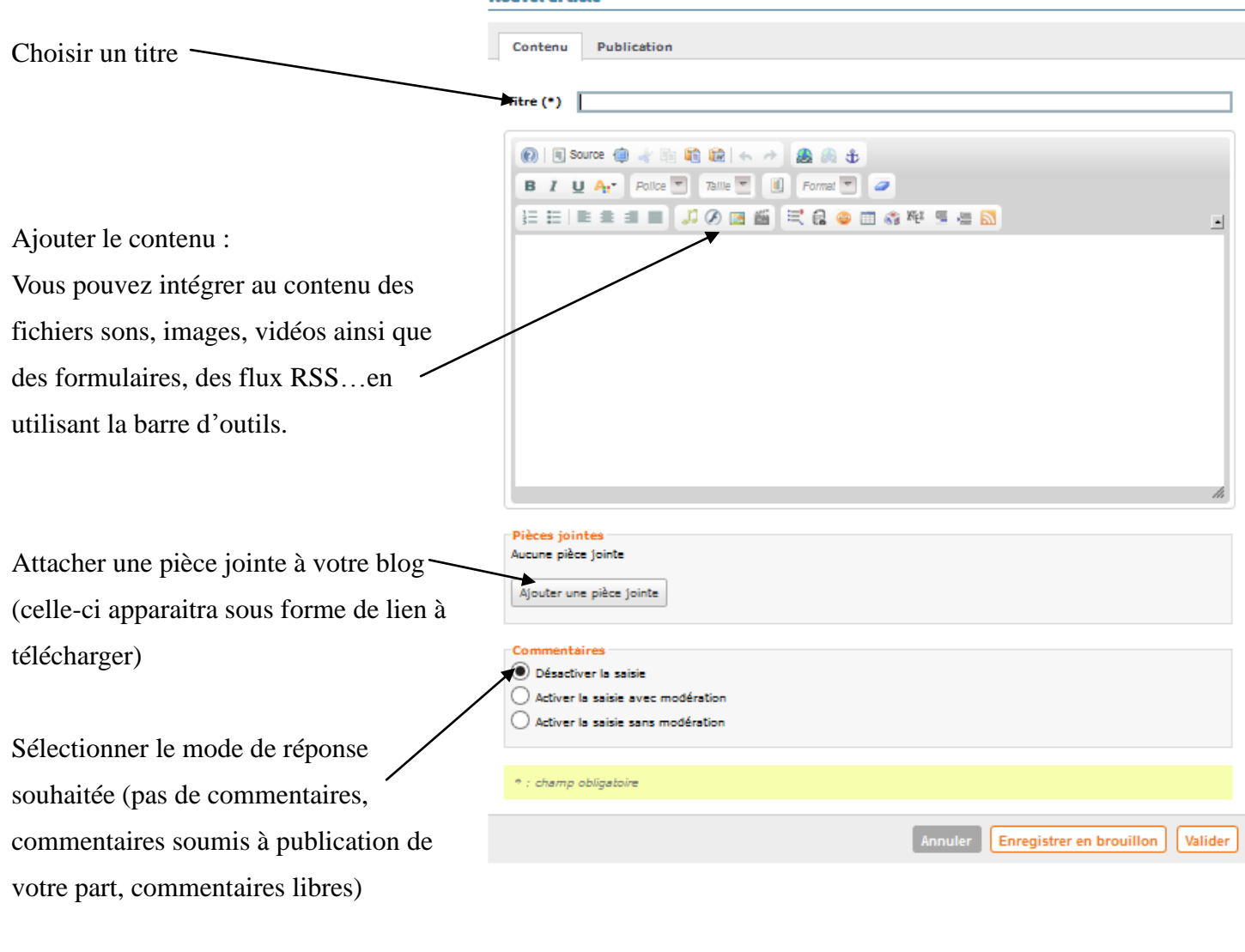

Le deuxième onglet « publication », outre les informations de ce blog (classe affectée, emplacement, auteur,..) permet, si l'on veut, de définir une durée de mise en ligne avec un début et une fin programmée. Il suffit pour cela de cocher la case limitée

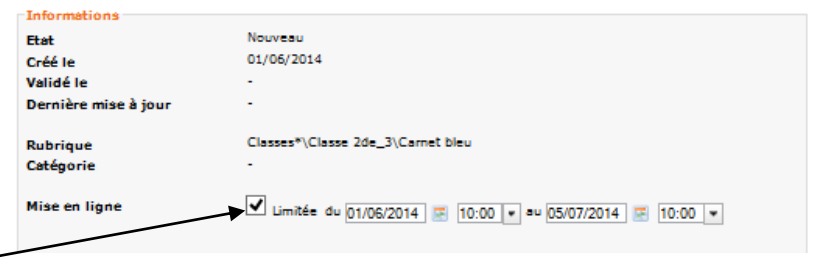

Pour commenter le blog, il suffit de cliquer sur "commentaires".

On remarque que les messages s'affichent par ordre chronologique et que l'heure et la date sont publiées. Les participants répondent quand ils le veulent, ils n'ont pas besoin d'être connectés en même temps. Il y a une mémoire de toutes les propositions et du cheminement.

### **Apports pédagogiques:**

L'outil blog peut être intéressant pour:

- diffuser des informations de toute nature (texte article, vidéogramme, photographies)

- il peut s'accompagner ou non de commentaires.
- les élèves maitrisent généralement cet outil qui leur est familier : ils s'approprient pleinement l'E.N.T.

# **Contraintes:**

La taille des fichiers envoyés est limité.